# **Partiel M2 MIAGE AD - 29 mars 2021**

**À chaque inversion de matrice, donnez suffisamment d'étapes pour prouver que vous avez effectué le calcul sans assistance.**

### **1 Matrices (8 points)**

On considère la matrice  $A_n =$  $\sqrt{ }$  $\mathcal{L}$ 1 1 ... 1 0 1 ... 1 0 0 ... 1  $\setminus$ dont tous les termes sous-diagonaux sont nuls, tous

les autres valant 1.

Par exemple, 
$$
A_3 = \begin{pmatrix} 1 & 1 & 1 \\ 0 & 1 & 1 \\ 0 & 0 & 1 \end{pmatrix}
$$
 et  $A_4 = \begin{pmatrix} 1 & 1 & 1 & 1 \\ 0 & 1 & 1 & 1 \\ 0 & 0 & 1 & 1 \\ 0 & 0 & 0 & 1 \end{pmatrix}$ 

- 1. Justifiez l'inversibilité de *A<sup>n</sup>* (pour tout *n*). (1 point)
- 2. Calculer  $A_2^{-1}$  puis  $A_3^{-1}$ . (2 points)
- 3. En déduire une hypothèse sur la forme générale de  $A_n^{-1}$ , et vérifiez la. (2 points)
- 4. Déterminez l'ensemble des vecteurs propres non nuls de *An*. (3 points)

## **2 Chaînes de Markov (8 points)**

Un joueur d'échecs occasionnel installe sur son téléphone un programme pour jouer dans les transports. Ce programme dispose de 4 niveaux (numérotés de 1 à 4). On suppose que si le niveau réel du joueur est *n* ∈ [1, 4], la probabilité qu'il gagne contre le niveau *m* vaut *<sup>n</sup> n*+*m* . On s'intéresse au nombre de parties jouées en moyenne avant d'atteindre le niveau 4, sachant que le joueur passe au niveau supérieur quand il gagne et revient au précédent quand il perd (pas de parties nulles).

Rappel : ce temps moyen s'écrit  $t = Nc$  où  $N = (I - Q)^{-1}$  avec  $Q$  la matrice des états transients, et *c* vecteur colonne ne contenant que des 1.

- 1. Modélisez la situation par une chaîne de Markov, en supposant *n* = 2. (1 point)
- 2. La chaîne est-elle irréductible (ergodique) ? Apériodique (régulière) ? Justifiez. (1.5 point)
- 3. Calculez la distribution stationnaire *w* telle que *wP* = *w*. Vérifiez la cohérence du résultat. (1.5 point)
- 4. Supposant qu'il commence au niveau 1, calculez le nombre moyen de parties jouées avant d'arriver au niveau 4. (3 points)
- 5. Proposez une amélioration permettant de modéliser aussi l'évolution du niveau du joueur. Est-ce toujours une chaîne de Markov homogène telle qu'étudiée en cours ? (1 point)

Rappel : une chaîne est homogène si les probabilités de transition ne dépendent pas du temps.

## **3 Arbres de décision (8 points)**

Un joggeur décide chaque midi s'il va courir en fonction de quatre critères : la météo, la température, la vitesse du vent et son retard au boulot.

Construire un arbre de décision **binaire** selon la méthode vue en cours en utilisant l'indice de Gini : *I<sup>G</sup>* = 1 − ∑ *K k*=1 *p* 2 *k* , avec *p<sup>k</sup>* proportion de la classe *k* dans les données du noeud courant. Détaillez les étapes *[calculatrice]*, et dessinez l'arbre. (7 points)

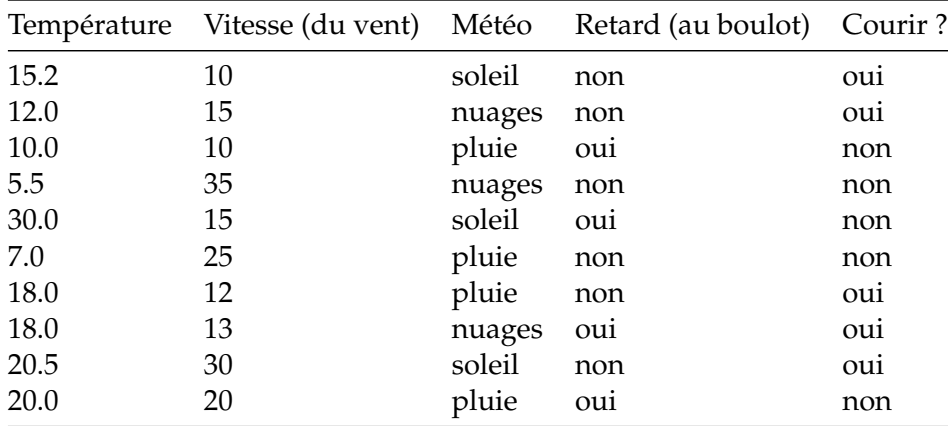

(#BonSensRequired) Vous paraît-il judicieux d'élaguer cet arbre ? Pourquoi ? (1 point).

## **4 Analyse en Composantes Principales (8 points)**

Dans cet exercice on utilise un jeu de données indiquant la qualité de divers vins (blancs) en fonction de leurs caractéristiques physico-chimiques. La qualité (dernière colonne) est une note de 0 à 10. Autres variables :

- fixed acidity : acide tartrique
- volatile acidity : acide acétique ("vinaigre")
- citric acid : acide citrique
- residual sugar : sucres résiduels
- chlorides : chlorures (sel)
- free sulfur dioxide : dioxyde de soufre (non lié à d'autres molécules)
- total sulfur dioxide : dioxyde de soufre (toutes formes)
- density : densité
- $pH : pH$
- sulphates : sulfate de potassium
- alcohol : degré d'alcool

Les variables 6, 7 et 10 correspondent à des additifs (conservateurs), a priori sans bonnes propriétés gustatives.

```
[10]: library(FactoMineR); library(factoextra); library(gridExtra); library(corrplot)
 options(repr.plot.width=15, repr.plot.height=9)
```
[2]: data <- read.csv("~/winequality-white.csv", sep=";"); head(data); dim(data)

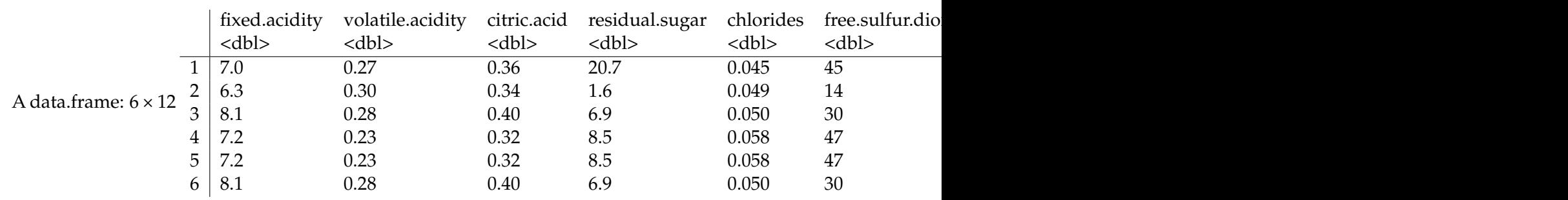

#### 1. 4898 2. 12

1] Décrivez ce que fait la ligne de code ci-dessous. (1 points)

#### $[3]$ :  $res.pca \leftarrow PCA(data, quanti.sup=12, nep=6, graph=FALSE)$

2] Qu'est-ce qui est affiché par le code ci-dessous ? Combien d'axes doit-on garder (au minimum) pour conserver 80% d'inertie ? (1.5 points)

 $[4]$ : res.pca\$eig

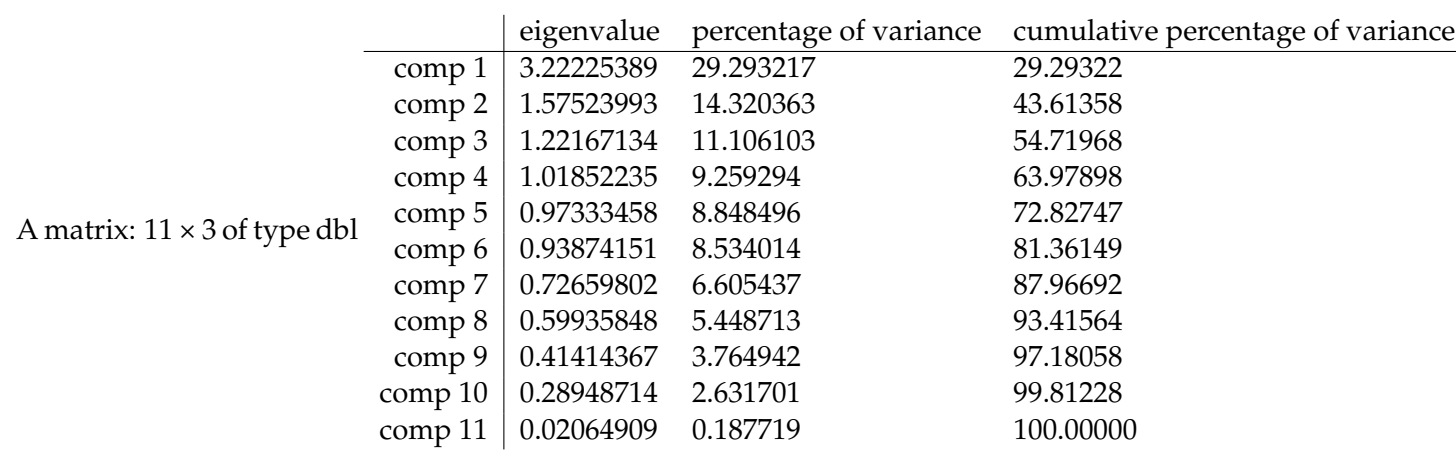

3] Commentez le résultat du code ci-dessous. (2 points)

```
[5]: grid.arrange(
  plot(res.pca, choix="ind", invisible="quali", select="cos2 500", unselect=1,
       cex. axis=1.5,
  plot(res.pca, choix="ind", invisible="quali", cex.axis=1.5), ncol=2)
s <- sort(rowSums(res.pca$ind$cos2[,1:2]), decreasing=TRUE)
plot(s, cex.axis=1.5, cex.lab=1.5, xlab="Individus classés par cos2<sub>U</sub>,→décroissant", ylab="cos2")
```
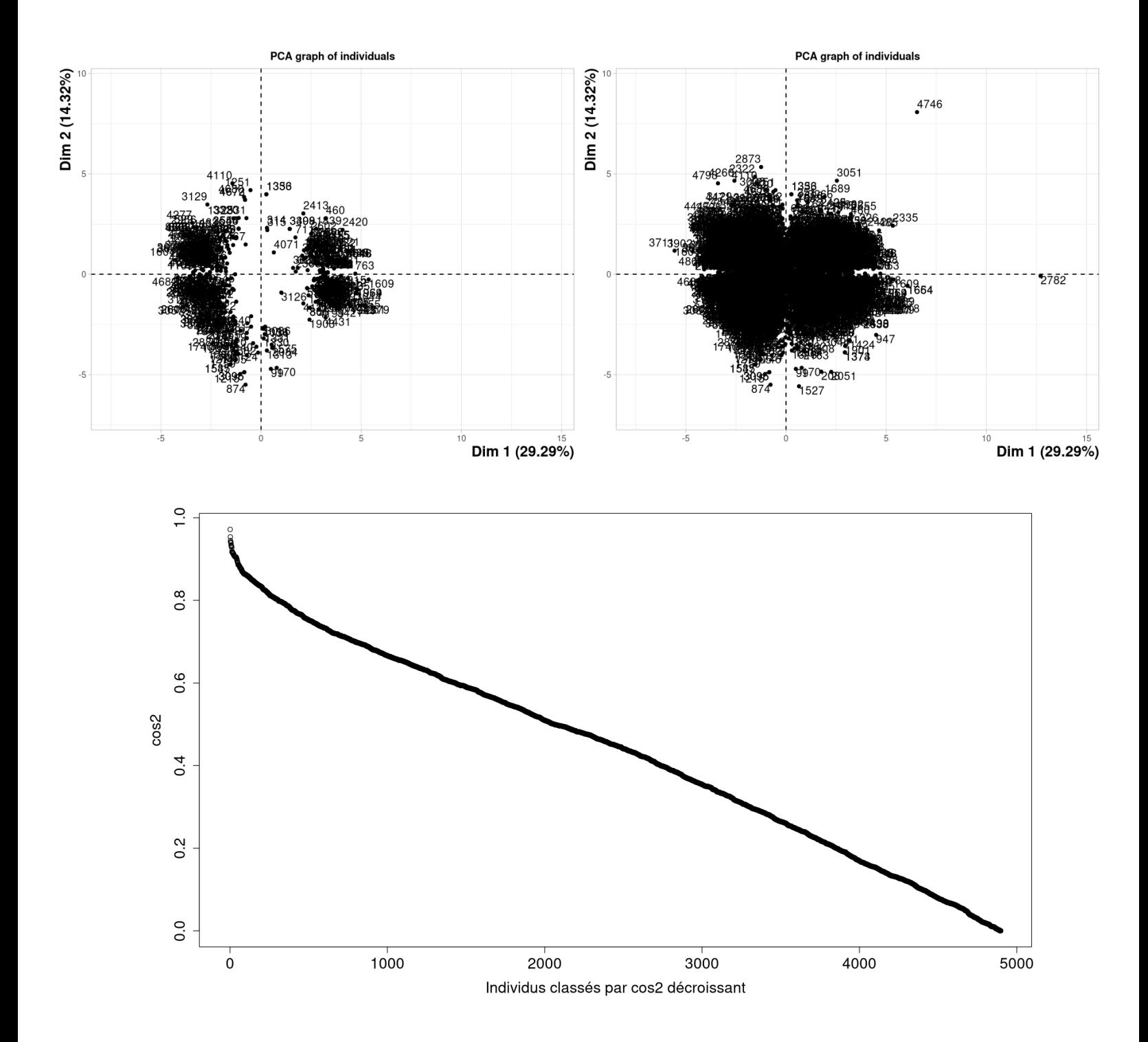

4] Commentez les graphes ci-dessous. (3.5 points)

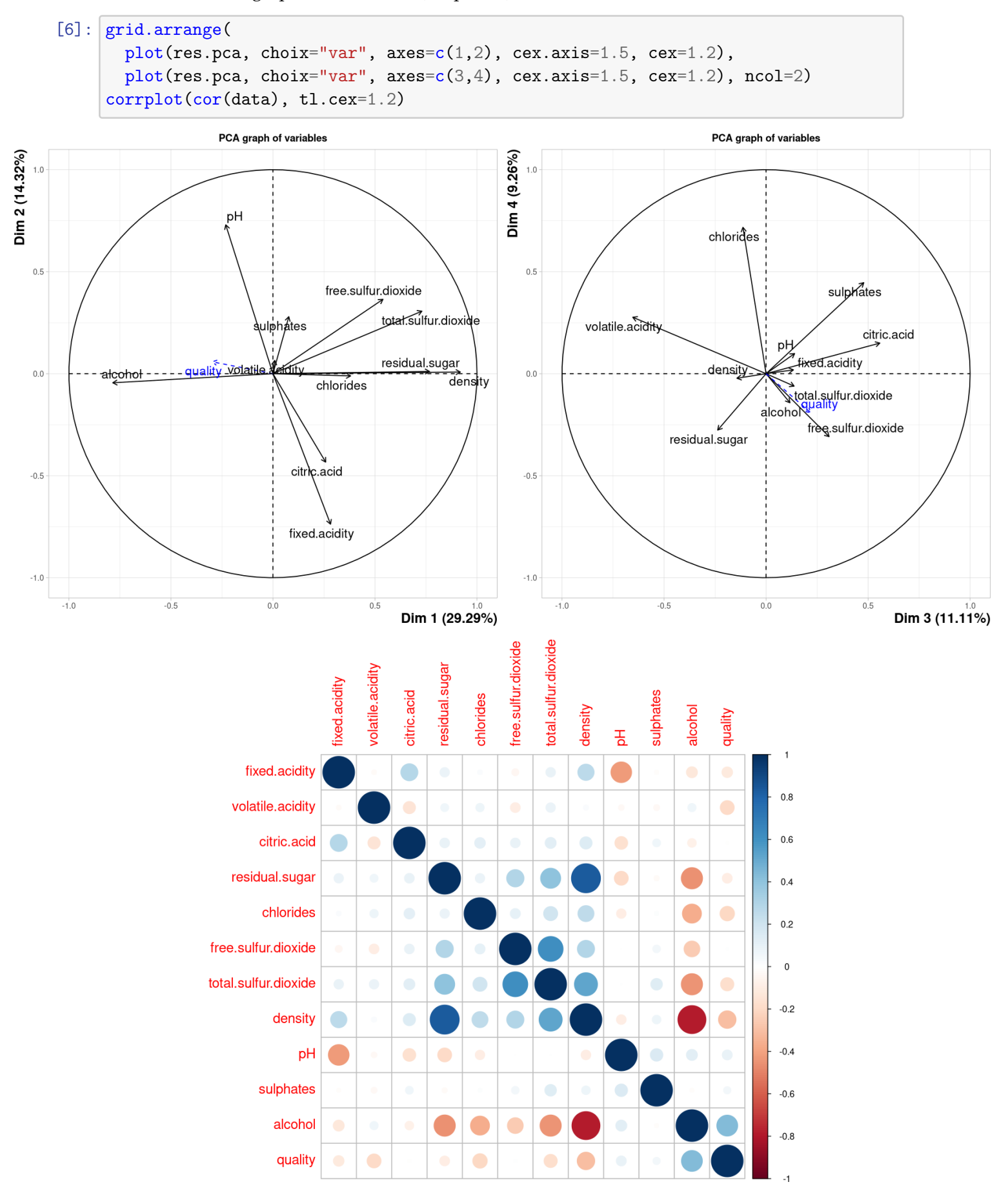

### **5 Analyse Factorielle des Correspondances (8 points)**

On reprend le jeu de données de l'exercice précédent, en se focalisant sur les variables "quality" et "free.sulfur.dioxide".

- Rappel : la distance du  $\chi^2$  entre une répartition d'entiers  $n_1, \ldots, n_k$  et l'effectif théorique  $t_1$ ,  $\dots$ ,  $t_k$  s'écrit  $d_{\chi^2} = \sum_{i=1}^k \frac{(n_i-t_i)^2}{t_i}$  $\frac{t_i}{t_i}$ .
- Indication : à forte dose, le dioxyde de soufre libre masque le goût du vin.
- 1. On donne le tableau des effectifs théoriques en cas d'indépendance. Expliquez comment celui-ci a été obtenu. (2 points)

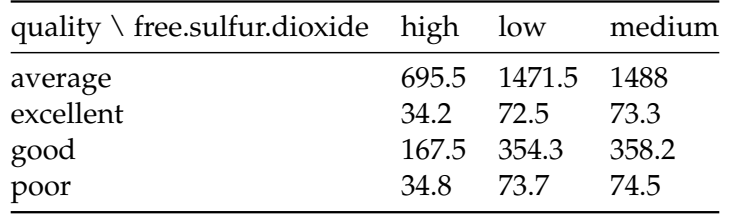

- 2. Calculer la distance du *χ* <sup>2</sup> avec le tableau réel ci-dessous. *[calculatrice]*. Combien y a-t-il de degrés de liberté, et pourquoi ? (2 points)
- 3. En déduire l'inertie totale du nuage des profils ligne ou colonne. Vérifiez à l'aide du dernier affichage page suivante. (1 point)
- 4. Commentez les résultats de l'AFC affichés ici. (3 points)

```
[7]: |q \leftarrow data[["quality"]]q[q == 3 | q == 4] = "poor"; q[q == 5 | q == 6] = "average"q[q == 7] = "good"; q[q == 8 | q == 9] = "excellent"f <- data[["free.sulfur.dioxide"]]
ind1 <- f < 30 ; ind2 <- (f >= 30 & f < 50) ; ind3 <- f >= 50
f[ind1] = "low"; f[ind2] = "medium"; f[ind3] = "high"df <- data.frame("quality"=q, "free.sulfur.dioxide"=f)
t \leq - table(df); t
```
free.sulfur.dioxide

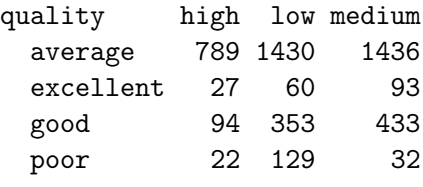

 $[8]$ :  $res.CA \leftarrow CA(t, graph=False)$ ;  $plot(res.CA, cex-axis=1.5, cex=1.2)$ 

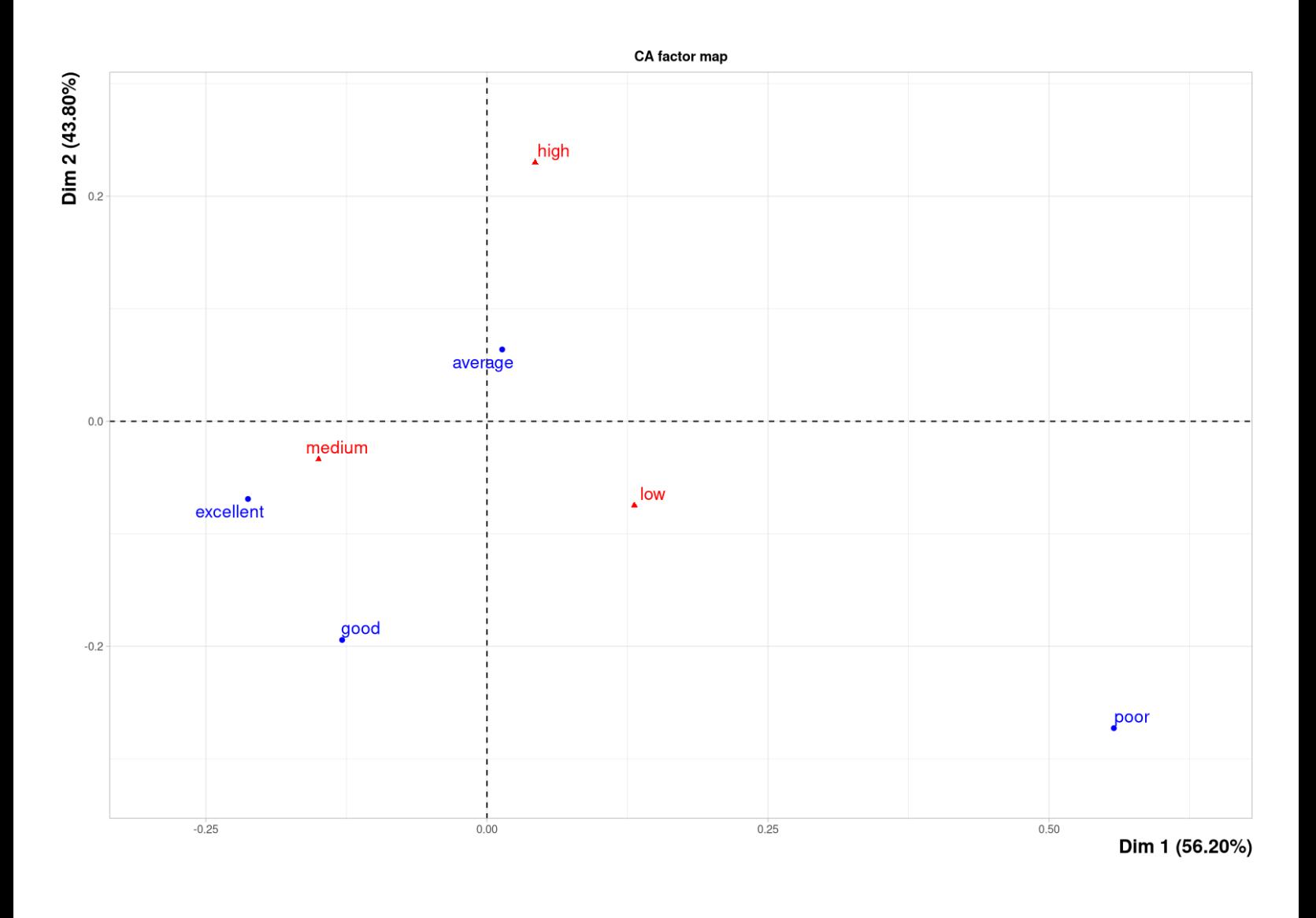

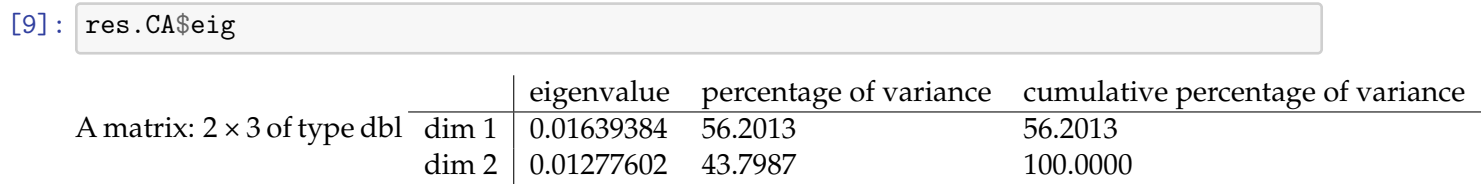